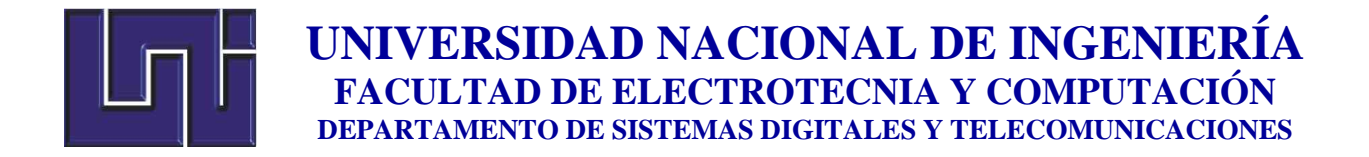

# **Trabajo de Monografía para optar al Título de Ingeniero en Telecomunicaciones**

# **"DISEÑO DE UN SISTEMA DE RADIOCOMUNICACIONES PARA TRANSMITIR DATOS DE TELEMETRIA DESDE EL VOLCAN APOYEQUE HACIA INETER"**

**Presentado por:**

**Br. Gleysis Carolina Centeno Soto 2014-0013T**

**Tutor: Msc. Ing. Cedrick Dalla Torre**

**Managua, Nicaragua Enero 2023**

#### **RESUMEN**

En el presente trabajo monográfico se realizó un diseño de un sistema de radiocomunicaciones, con el objeto de la transmisión de datos de telemetría, del Apoyeque hasta Ineter. Se hicieron cálculos para determinar las zonas de Fresnel, para que haya un libre despeje de obstáculos que pudiesen provocar pérdidas en potencia en el radioenlace. Además, se determinó la estabilidad del radioenlace. También, mediante una herramienta computacional, se hizo la simulación del sistema a una frecuencia de 433Mhz, se definió la altura antenas que se requiere, y otros parámetros que son importantes determinar, para que se logre transmitir los datos obtenidos, y posteriormente la recepción de los mismos para su análisis y procesamiento.

# **DEDICATORIA**

El presente trabajo monográfico está dedicado en primer lugar a mi padre celestial quien ha sido mi luz y mi guía en todo este proceso de inicio y culminación de esta etapa tan maravillosa e importante en mi vida.

A mis hijos Lizzie, Amy e Isaac por darme la fuerza cada día para seguir luchando por un mejor futuro para ellos.

Mi esposo por apoyarme y estar a mi lado siempre incondicionalmente.

Mis padres y hermanos por estar siempre apoyándome, gracias por sus consejos en todo momento.

# **AGRADECIMIENTO**

Carlos F. Silva por ser un ejemplo en mi vida de superación y motivación para estudiar esta hermosa carrera Telecomunicaciones.

A cada una de las personas que me dieron una palabra de aliento cuando ya me sentía que no podía seguir y me alentaron a seguir luchando cada día por mi sueño de poder culminar con gran satisfacción este logro personal.

# **INDICE**

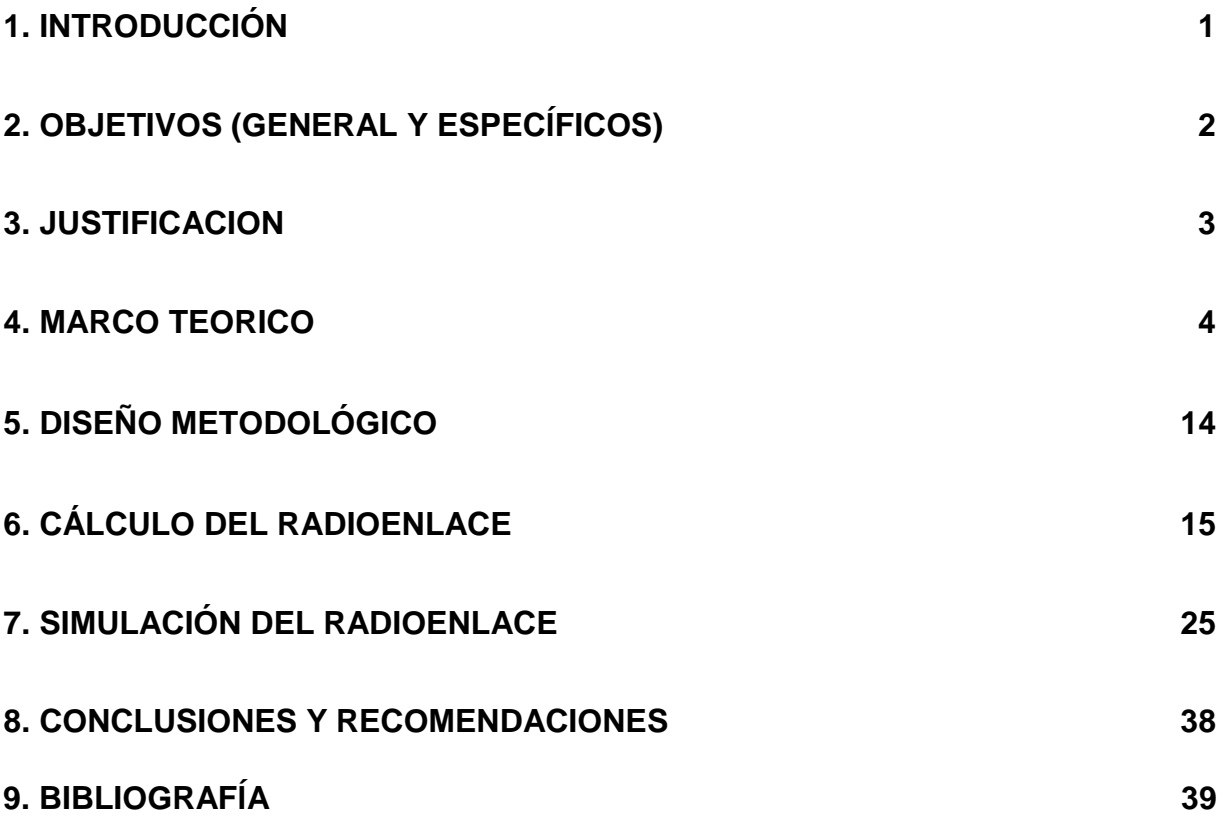

#### **I. INTRODUCCIÓN**

Actualmente se está desarrollando un proyecto para la realización de un sistema de telemetría. Dichas variables que serán tomadas por sensores en el cerro el Apoyeque va a requerir ser transmitida mediante un sistema de radiocomunicaciones a una frecuencia de 433Mhz, hasta INETER. Por ello, se va a requerir el diseño de un sistema que permita la transmisión de datos, que serán de utilidad para el departamento de Vulcanología de INETER.

Este proyecto tiene características sociales, ya que se propondrá un diseño de radiocomunicaciones, que brinde la oportunidad de la transmisión de datos, para posteriormente el personal del departamento las procese para realizar estimaciones que ellos crean convenientes para diferentes estudios.

Para el diseño del radioenlace, se definirá la frecuencia, el tipo de radio, curvatura de tierra, tipo de clima, tipo de antena y la polarización, todo esto con el objetivo que el radioenlace sea robusto y dispongan un alto grado de confiabilidad para la transferencia de datos.

Actualmente, en volcán Apoyeque no hay servicios de internet, por ello, los datos recolectados deberán ser transmitidos hacia INETER. Por esa razón, la opción del diseño de un sistema de comunicaciones, para poder ofrecer una alternativa para la transmisión de datos de telemetría para dar solución al componente de comunicación. Para la planeación del proyecto, se realizará una estructura de desglose de tareas, esto a partir de los requerimientos para la definición de actividades que aporten al cumplimiento de los objetivos definidos en esta propuesta de diseño.

#### **II. OBJETIVOS**

### **Objetivo General:**

**Diseñar un sistema de radiocomunicaciones para transmitir datos telemétricos desde el Apoyeque a INETER.**

### **Objetivos Específicos:**

.

- Analizar parámetros que se requieren para el diseño del sistema de comunicaciones para transmitir datos del Apoyeque hacia Ineter.
- Realizar un estudio de las zonas de Fresnel para determinar las alturas de las antenas.
- Determinar el equipamiento necesario que se va a requerir para que los datos sean transmitidos de una manera eficiente.
- Simular el sistema de radiocomunicaciones mediante una herramienta computacional para considerar los factores que deberán ser tomados para su implementación.

#### **III. JUSTIFICACIÓN**

Como parte del proceso de innovación y fortalecimiento del estudio y observación del comportamiento natural de la red de volcanes en la dirección de vulcanología, es oportuno el establecimiento de un sistema de telemetría en tiempo real de magnitudes físicas relacionadas con la naturaleza del comportamiento de los volcanes a fin de obtener una visión más cercana del fenómeno.

La técnica de medición de este tipo de variables no se encuentra implementada aun en ninguno de los sitios de estudio del departamento de vulcanología. Se plantea también que la red utilizada por el INETER sea de carácter propietario, es decir que la trasmisión y obtención de datos no sea entregada por ningún operador de telecomunicaciones o ajeno al INETER, esto como una manera de fortalecimiento de las habilidades técnicas del departamento.

La dirección de Geología y Geofísica he manifestado un gran interés y entusiasmo en un sistema como este, y se espera poder implementarlo en los sitios de estudio de la red de volcanes del territorio, como ha comentado el Doctor Armando Saballos, asesor en vulcanología de la Dirección

#### **IV. MARCO TEÓRICO**

Se puede definir al radio enlace del servicio fijo, como sistemas de comunicaciones entre puntos fijos situados sobre la superficie terrestre, que proporcionan una capacidad de información, con características de calidad y disponibilidad determinadas. Típicamente estos enlaces se explotan entre los 800 MHz y 42 GHz [3].

Los radioenlaces, establecen un concepto de comunicación del tipo dúplex, de donde se deben transmitir dos portadoras moduladas: una para la Transmisión y otra para la recepción.

Al par de frecuencias asignadas para la transmisión y recepción de las señales, se lo denomina radio canal. Los enlaces se hacen básicamente entre puntos visibles, es decir, puntos altos de la topografía. Cualquiera que sea la magnitud del sistema de microondas, para un correcto funcionamiento es necesario que los recorridos entre enlaces tengan una altura libre adecuada para la propagación en toda época del año, tomando en cuenta las variaciones de las condiciones atmosféricas de la región. Para poder calcular las alturas libres debe conocerse la topografía del terreno, así como la altura y ubicación de los obstáculos que puedan existir en el trayecto.

#### **¿QUE SON LAS MICROONDAS?**

Se describe como microondas a aquellas ondas electromagnéticas cuyas frecuencias van desde los 500 MHz hasta los 300 GHz o aún más. Por consiguiente, las señales de microondas, a causa de sus altas frecuencias, tienen longitudes de onda relativamente pequeñas, de ahí el nombre de "micro" ondas. Así por ejemplo la longitud de onda de una señal de microondas de 100 GHz es de 0.3 cm., mientras que la señal de 100 MHz, como las de banda comercial de FM, tiene una longitud de 3 metros. Las longitudes de las frecuencias de microondas van de 1 a 60 cm., un poco mayores a la energía infrarroja. Se usa el espacio aéreo como medio físico de transmisión. La información se transmite en forma digital a través de ondas de radio de muy corta longitud (unos pocos centímetros). Pueden direccionarse múltiples canales a múltiples estaciones dentro de

un enlace dado, o pueden establecer enlaces punto a punto. Las estaciones consisten en una antena tipo plato y de circuitos que interconectan la antena con la terminal del usuario.

#### **MICROONDAS TERRESTRES (RADIO RELAY SYSTEM).**

Un radioenlace terrestre o microondas provee conectividad entre dos sitios (estaciones terrenas) en línea de vista (Line – of - Sight, LOS) usando equipo de radio con frecuencias de portadora por encima de 1 GHz. Las principales aplicaciones de un sistema de microondas terrestre son las siguientes: • Telefonía básica (canales telefónicos) • Datos • Telégrafo / Telex / Facsímile • Canales de Televisión. • Vídeo • Telefonía Celular (Troncales) • Entre otros

#### **MODELOS DE PROPAGACIÓN**

Un modelo de propagación es un conjunto de expresiones matemáticas, diagramas y algoritmos usados para representar las características de radio de un ambiente dado. Generalmente los modelos de predicción se pueden clasificar en empíricos o estadísticos, teóricos o determinísticos o una combinación de estos dos (semi-empíricos). Mientras que los modelos empíricos se basan en mediciones, los modelos teóricos se basan en los principios fundamentales de los fenómenos de propagación de ondas de radio. Los modelos de propagación predicen la perdida por trayectoria que una señal de RF pueda tener entre una estación base y un receptor sea móvil o fijo. La ventaja de modelar radio canales teniendo en cuenta las características de la trayectoria entre Transmisor (Tx) y Receptor (Rx), es conocer la viabilidad de los proyectos que se deseen planear en determinados sectores, de esta manera se podrá hacer una estimación acerca de la necesidad, costos y capacidad de los equipos requeridos (especificaciones técnicas). El desempeño de los modelos de propagación se mide por la veracidad de los resultados en comparación con medidas de campo reales. La aplicabilidad de un modelo depende de las especificaciones que este mismo requiera tal como son: el tipo de terreno (montañoso, ondulado o cuasi liso), las características del ambiente de propagación (área urbana, suburbana, abierta), características de la atmósfera (índice de refracción,

intensidad de las lluvias), propiedades eléctricas del suelo (conductividad terrestre), tipo del material de las construcciones urbanas etc. Para una topografía muy irregular y accidentada como la andina y específicamente la del eje cafetero, los modelos con mejor desempeño son los que estiman perdidas por difracción utilizando el modelo clásico de filo de cuchillo y sus distintas variaciones para la extensión a múltiples filos de cuchillo [4].

#### **¿Qué es un radioenlace?**

Entendemos por radioenlace a aquella conexión que se realiza entre un emisor y un receptor utilizando como medio de propagación el espacio libre.

La propagación de ondas electromagnéticas fue desarrollada por Maxwell a mediados del S. XIX, cuando unificó las teorías eléctrica y magnética en una teoría más completa, denominada **teoría electromagnética**, conteniendo todos los fenómenos correspondientes a los campos eléctrico y magnético formulados por Coulomb, Gauss, Lenz, Ampere, Faraday, etc.

Las ecuaciones de Maxwell, fundamentales para comprender la teoría electromagnética, son un compendio de cuatro leyes que describen el comportamiento de los campos electromagnéticos. Antes de pasar a describir el comportamiento en el espacio de un campo electromagnético, vamos a recordar dichas ecuaciones. [5]

#### **Ecuaciones de Maxwell**

Como se ha dicho, las ecuaciones de Maxwell son un compendio de leyes formuladas sobre los campos eléctricos y magnéticos que se aúnan en cuatro ecuaciones fundamentales.

Las dos primeras provienen del Teorema de Gauss aplicado a ambos campos, que dice que las fuentes o sumideros de los campos son las magnitudes que los originan

6

$$
\vec{\nabla}\vec{E} = \frac{\rho}{\epsilon_0}
$$

# $\vec{\nabla}\vec{B}=0$

El operador nabla es un operador diferencial de tipo vectorial, que en coordenadas generalizadas se describe por la expresión

Con qi, qj y qk coordenadas ortogonales entre sí, y hi, hj y hk factores de escala. El término ε0 se denomina permitividad eléctrica del vacío y ρ es la *densidad volumétrica de carga.* [5]

Usando estos términos diferenciales, estas dos ecuaciones expresan que las fuentes y sumideros de un campo eléctrico E son las cargas eléctricas, mientras que un campo magnético B no tiene fuentes o sumideros (no existe el monopolo magnético).

La tercera ecuación deriva de la ley de Faraday, que dice que un campo magnético variable con el tiempo genera una fuerza electromotriz, cuya expresión es

$$
\vec{\nabla} \times \vec{E} = -\frac{\partial \vec{B}}{\partial t}
$$

Por último, se expresa la ley generalizada de Ampere, que dice que un campo magnético B es generado por corrientes eléctricas y por un campo eléctrico variable con el tiempo

$$
\vec{\nabla} \times \vec{B} = \mu_0 \vec{J} + \mu_0 \epsilon_0 \frac{\partial \vec{E}}{\partial t}
$$

donde μ0 es la permeabilidad magnética del vacío.

#### **Radiación electromagnética como medio de comunicación**

La formulación de las ecuaciones de Maxwell permitió el desarrollo de las telecomunicaciones a larga distancia, sin uso de hilos, resolviendo el problema de las costosas infraestructuras que supondría la propagación guiada. Fueron Tesla y Marconi los primeros que experimentaron con este tipo de comunicación, que dio origen a la radiocomunicación. Un emisor, por un lado, transmitía una onda electromagnética que un receptor era capaz de recibir y reproducir y viceversa, usando como medio de trasmisión el aire.

Sin embargo, este sistema de comunicación no está exento de problemas a la hora de realizar una correcta transmisión. En el espacio libre, las ondas electromagnéticas no están guiadas, sino que se propagan, se reflejan, interfieren, se atenúan, se difractan en presencia de obstáculos… Por tanto, la conexión inalámbrica está sometida a una serie de fenómenos esenciales para poder realizar un radioenlace. La primera, y más esencial, es la que define las pérdidas en el espacio libre deducida de las ecuaciones de Maxwell.

#### **Pérdidas en la propagación en el espacio**

La primera de las pérdidas que se producen en el espacio libre (es decir, sin presencia de obstáculos ni ningún fenómeno interferente) la dedujo **Friis** de resolver las ecuaciones de Maxwell. Con esta expresión se puede calcular, en primera instancia, la potencia recibida por una antena en función de la potencia transmitida por el emisor. Esta ecuación depende de la frecuencia utilizada y de la distancia a la que se encuentra el receptor, y se describe por

# $L_F(dB) = 32,44 + 20 \log_{10} r + 20 \log_{10} f$

siendo r la distancia en km y f la frecuencia en MHz.

El modelo de Friis *es válido* para receptores que se encuentran alejados de la antena transmisora, denominada zona de Franhoufer (no es válido para campo cercano o zona de Raileigh) y que no se encuentre con obstáculos (*zona de Fresnel*), ni con interferencias debidas a la reflexión de la señal (fading). Por su simplicidad, es muy útil para las primeras

aproximaciones de un radioenlace, ya que éste se diseña de tal modo que la propagación de la onda sea plana a una distancia muy grande, partiendo de una onda cilíndrica en campo cercano, como por ejemplo una estación repetidora de radiotelevisión.

Sin embargo, en la mayoría de los radioenlaces modernos, sobre todo en comunicaciones móviles, se utilizan modelos más complejos, deducidos de forma estadística a partir de datos experimentales y para entornos urbanos, suburbanos y de poca densidad de población. Los modelos más utilizados en el cálculo de radioenlaces en entornos urbanos son los *modelos de Okumura y Okumura-Hata*.

El modelo de Okumura es el modelo más simple, aunque está limitado en la banda de frecuencias de 150MHz a 1920MHz. La expresión de las pérdidas de este modelo es

$$
L(dB) = LF + Amu - G(hTX) - G(hRX) - Gamb
$$

donde LF son las pérdidas en el espacio libre calculadas por el modelo de Friss y Amu es la atenuación relativa promedio. Cabe destacar que intervienen también las contribuciones de ganancia por la posición en altura de las antenas utilizadas (G(hTX) y G(hRX)) así como el ambiente en el que se encuentre (Gamb).

El modelo de Okumura es mucho más restrictivo que el de Friis, ya que en el espacio libre, una señal de 1000MHz con una distancia de 10km entre emisor y receptor muestra unas pérdidas de 112,44dB, mientras que el modelo de Okumura muestra 170-190dB, dependiendo de la altura del transmisor.

Un modelo más simple que el de Okumura es el de Okumura-Hata, que está basado en los datos de pérdidas del de Okumura, pero que simplifica el modelo para adaptarlo a un entorno urbano estándar (alturas de antenas transmisoras entre 30 y 200 m, de antenas receptoras entre 1 y 10 m y frecuencias entre 150 y 1500MHz), utilizada para el cálculo de enlaces móviles. Su expresión, en un entorno urbano, es

$$
L_{urb}(dB) = 69{,}55 + 26{,}16 \log_{10} f - 13{,}82 \log_{10} h_{TX} - a(h_{RX}) + (44{,}9 - 6{,}55 \log_{10} r)
$$

siendo a(hRX) un factor de corrección de la antena receptora que viene dado por una serie de expresiones, en función del entorno (urbano, suburbano y espacios abiertos)

En este caso, si tenemos una antena transmisora a 100m de altura, en un entorno urbano, y una receptora a 5m de altura, a una frecuencia de 1000MHz y 5km de distancia tendremos

Para ciudades pequeñas

$$
a(h_{RX}) = 0, 8 + (1, 1\log_{10}f - 0, 7)h_{RX} - 1, 56\log_{10}f
$$

• Para entornos medios y grandes

$$
a(h_{RX}) = 0,89[\log_{10}(1,54h_{RX})]^2 - 1,1
$$
 para 150≤f≤200  

$$
a(h_{RX}) = 3,2[\log_{10}(11,75h_{RX})]^2 - 4,97
$$
 para 200≤f≤1500

Se introduce un factor de corrección para entornos suburbanos

$$
a(h_{RX}) = L_{urb}(dB) - 2\left[\log_{10}\left(\frac{f}{28}\right)\right]^2 - 5,4
$$

y para entornos abiertos

$$
a(h_{RX}) = L_{urb}(dB) - 4,78[\log_{10} f]^2 + 4,78\log_{10} f - 40,94
$$

- Pérdidas en el espacio libre: 106,41 dB
- Pérdidas en el modelo de Okumura: 133,50 dB
- Pérdidas en el modelo de Okumura-Hata: 133,50 dB

El modelo de Okumura-Hata empieza a fallar cuando nos salimos de los valores límite para el que está definido.

Hay otros dos modelos basados en los **modelos de difracción**, denominados de Walfisch-Bertoni y de Walfisch-Ikegami, muy usados cuando se tratan entornos con obstáculos. Son modelos más complejos, basados en las pérdidas debidas por a la difracción de la señal, que dependen del entorno y que no se pueden formular de forma genérica. Se tratarán en una futura entrada.

#### El efecto de los obstáculos

Los obstáculos provocan difracción en la señal propagada. El fenómeno de la difracción es la desviación que se produce en las ondas electromagnéticas al encontrarse con un obstáculo. La difracción produce interferencias debido al cambio de caminos (cambios de fase en la onda propagada). En la Figura se puede ver el elipsoide de Fresnel.

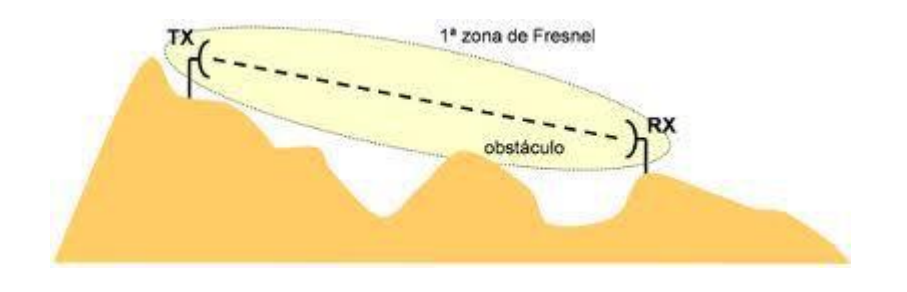

**Figura 1. 1ra zona de Fresnel.** [5]

En un radioenlace, existe una zona de propagación más o menos segura que es la *zona de Fresnel*. Esta zona, que tiene forma de elipsoide es aquella en la que se asegura que la diferencia de fase entre las ondas propagadas no sea de π radianes.

Las elipsoides de Fresnel se pueden calcular en varias zonas mediante la expresión

$$
r_n = 547, 7\sqrt{\frac{n}{f} \frac{d_1 d_2}{d_1 + d_2}}
$$

Siendo rn el máximo radio de la zona en metros (n=1, 2, 3,…), d1 la distancia del emisor al obstáculo en km, d2 la distancia del receptor al obstáculo en km y f la frecuencia de la señal propagada en MHz. [5]

Los radioenlaces se calculan generalmente en primera zona de Fresnel, por lo que la expresión queda

$$
r_n = 547, 7\sqrt{\frac{1}{f} \frac{d_1 d_2}{d_1 + d_2}}
$$

En el punto central tendremos el máximo del elipsoide, por lo que podremos calcular su radio usando

$$
r_1 = 273, 9\sqrt{\frac{d_1 + d_2}{f}}
$$

**Cálculo de un radioenlace simple**

Vamos a suponer ahora que tenemos un radioenlace con un transmisor de 1 kW, a 1 GHz, y usamos para la transmisión una antena de ganancia 14 dBi. Queremos calcular el nivel de campo que se obtiene a 10 km del transmisor, en propagación en el espacio libre.

En primer lugar, se calcula la **Potencia Radiada Efectiva (ERP)**, que es la potencia que se transmite en la dirección marcada por la antena, y que viene dada por la expresión

$$
ERP(dBm) = P_{TX}(dBm) + G_{TX}(dBi) = 60 + 14 = 74dBm
$$

La atenuación en el espacio libre es

$$
L_F(dB) = 32,44 + 20 \log_{10} 10 + 20 \log_{10} 1000 = 112,44dB
$$

La **intensidad de campo** a esa distancia se puede calcular mediante la expresión

$$
Field Strength(dB\mu V/m) = ERP(dBm) - 20 \log_{10} r + 37 = 91 dB\mu V/m
$$

Si ahora queremos ver cuál es la **potencia de la señal recibida**, usando una antena de ganancia conocida (por ejemplo, una antena de 1 dBi), simplemente tendremos que aplicar

 $\label{eq:reco} \begin{array}{l} \mbox{Received}(dBm) = Field Strength(dB\mu V/m) + G_{RX}(dB\,i) - \\ \mbox{20}\log_{10}f-70, 2 = 91+1-60-70, 4 = -38, 4dBm \end{array}$ 

que será el nivel obtenido en la recepción. El nivel recibido es de 145 nW. [5]

# **V. DISEÑO METODOLÓGICO**

### **Ubicación del Estudio:**

El diseño del sistema de radiocomunicaciones land band será para transmitir los datos del Apoyeque hacia INETER.

### **Tipo de Investigación:**

El estudio que se realizó en esta investigación es de tipo aplicativo, ya que se analizó y aplicaron técnicas, parámetros y características de un radioenlace. Además, que se propuso de un diseño para la transmisión y recepción de datos de telemetría.

El enfoque, es cuantitativo ya que se pretende aplicar un radienlace, que es parte de la tecnología de radiocomunicaciones ampliamente desplegada en el territorio nacional, por lo que también se prevé en este estudio contribuir a la expansión del conocimiento, identificando aspectos de ingeniería. En conclusión, no se tratará de generar, ni probar una hipótesis causal.

# **Área Del Estudio:**

Área en Sistemas de Radiocomunicaciones.

#### **Materiales:**

Para el desarrollo de este proyecto de finalización de estudios, se hará uso de ciertos materiales que ayudaran a la elaboración completa de este proyecto y cumplir con los objetivos planteados.

- Recursos informáticos.
- Recursos bibliográficos.
- Software de radicomunicaciones.

# **VI. CALCULO DEL RADIOENLACE**

A continuación, se presenta el cálculo del radioenlace desde el Apoyeque hacia Ineter. Para ello, se aplicarán diferentes modelos matemáticos que serán de mucha utilidad para determinar la pertinencia ingenieril que tiene dicho radioenlace.

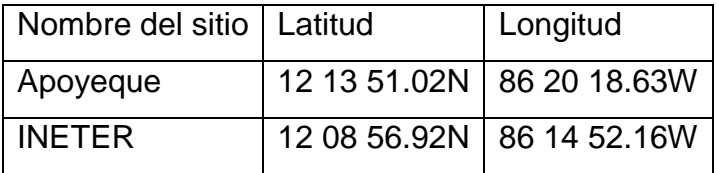

Para determinar distancia entre dos sitios, es necesario considerar la curvatura de la tierra. Además, se aplicará la fórmula de Haversine, ya que se dispone de ambas coordenadas.

Para poder utilizar esta fórmula primeramente se tienen que convertir las coordenadas geográficas de cada uno de los sitios a grados decimales en el cual se usó una calculadora online "calculadora geodésica de coordenadas en línea" para la conversión, luego los grados decimales se convierten a radianes usando la fórmula  $r = d * (\pi/180)$ donde  $d$  es la latitud y longitud en grados decimales, puesto que la fórmula de Haversine unas funciones trigonométricas.

Luego se calcula la diferencia entre las latitudes y las longitudes, donde se restan las coordenadas del origen al destino, este valor representa delta latitud y delta longitud (se tiene que tener en cuenta que la distancia no puede ser negativa). La fórmula de Haversine está dada de la siguiente manera:

$$
a = \text{sen} (\Delta lat/2)^2 + \cos (lat1) * \cos (lat2) * \text{sen} (\Delta long/2)^2
$$

Donde

 $\Delta lat = lat2 - lat1$ 

 $\Delta long = long2 - long1$ 

El valor de  $a$  encontrado en la ecuación anterior se usa para encontrar otra ecuación intermedia que es:

$$
c = 2 * \tan^{-1}(\frac{\sqrt{a}}{\sqrt{1 - a}})
$$

Por último, luego de obtener estos valores se calcula la distancia en kilómetros mediante la fórmula:

 $d = R * c$ 

Donde R representa el radio de la tierra que equivale a 6,371 kilómetros. (Schrader, 2021) **Distancia entre los sitios**

Coordenadas del Apoyeque

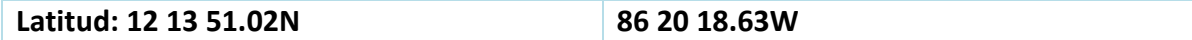

Coordenadas de INETER

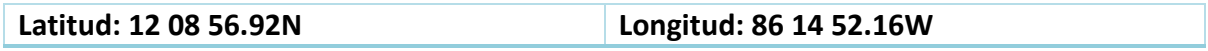

Luego se realiza la conversión a radianes con la fórmula dada anteriormente

### - **Sitio Apoyeque:**

 $\triangleright$  Latitud 1

$$
r = 12.14767222 * \left(\frac{\pi}{180}\right) = 0.212016
$$

> Longitud\_1

$$
r = 86.326111 * \left(\frac{\pi}{180}\right) = 1.506667
$$

#### - **Sitio INETER**

> Latitud\_2

$$
r = 12.2040333 * \left(\frac{\pi}{180}\right) = 0.21300056
$$

> Longitud\_2

$$
r = 86.39520555 * \left(\frac{\pi}{180}\right) = 1.507880
$$

Se procede a encontrar  $\Delta lat = lat2 - lat1$ , sustituyendo quedaría:

 $\Delta lat = 0.21300056 - 0.212016 = 0.00098456$ 

Ahora se busca  $\triangle long = long2 - long1$ , sustituyendo en la ecuación:

 $\Delta long = 1.507880 - 1.506667 = 0.001213$ 

Luego de obtener estos datos se procede a sustituir en la ecuación de Haversine:

$$
a = sen\left(\frac{0.00098456}{2}\right)^2 + cos(0.212016) * cos(0.21300056) * sen\left(\frac{0.001213}{2}\right)^2
$$

 $a = sen (0.00049228)^2 + cos(0.212016) * cos(0.21300056) * sen (0.0006065)^2$ 

 $a = 0.00000059381$ 

Ya encontrado el valor de  $a$  procedemos a calcular

$$
c = 2 * \tan^{-1}\left(\frac{\sqrt{0.00000059381}}{\sqrt{1 - 0.00000059381}}\right)
$$

 $c = 0.00154118$ 

Luego de haber realizado estos cálculos se procede a calcular la distancia:

 $d = R * c$  $d = 6,371 * 0.00154118$ 

 $d = 13.38km$ 

Por lo tanto, la distancia obtenida entre los dos sitios es de 13.38km.

Una vez, que se determinaron las distancias, se podrá utilizar la fórmula de Fresnel es necesario encontrar las distancias 1 y 2, el cual se obtendrán suponiendo un obstáculo ya que en el enlace troncal la línea de vista es plena.

*Ilustración 1 Posible obstáculo*

Los datos del obstáculo obtenidos a través de Google Earth son:

Altura: 135 m

Distancia\_1 desde Tx al obstáculo: 1.4 km

Distancia\_2 desde el obstáculo al Rx: 8.41

# **Cálculo de la primera zona de Fresnel**

$$
R_n = 548 \sqrt{\frac{d1 \times d2}{f \times d}}
$$

Donde:

 $d1$ = distancia del Tx al obstáculo.

2= distancia del obstáculo al Rx

.  $f$  = frecuencia en MHz

 $d=$  distancia total entre Tx y Rx.

Sustituyendo los datos en la fórmula:

 $d1 = 12.28 km$ 

 $d2 = 1.1 \, km$ 

 $f = 433 MHz$ 

 $d = 13.38 \, km$ 

$$
R_n = 548 \sqrt{\frac{12.28 \text{km} \times 1.1 \text{km}}{433 \text{MHz} \times \text{km}}}
$$

$$
R_n = 8.1173 \ m
$$

**Cálculo del haz radioeléctrico de la primera zona de Fresnel (máximo radio)**

$$
F_1[m] = 8.173 \sqrt{\frac{D[km]}{f[GHz]}}
$$

Sustituyendo los datos en la ecuación

$$
F_1[m] = 8.173 \sqrt{\frac{13.38 \text{ km}}{0.433}}
$$

$$
F_1[m] = 12.44m
$$

## **Cálculo de la altura del despeje de la primera zona de Fresnel**

Para realizar este cálculo se tiene que tomar en cuenta la altura del terreno más la altura de la torre tanto para el Tx y Rx,

Se utilizará la siguiente fórmula:

$$
h_{des} = h1 + \frac{d1}{d} \times (h1 - h2) - (h + \frac{d1 \times d2 \times 1000}{2 \times K \times a})
$$

Donde:

 $h1=$  altura del punto A (incluyendo la torre)

 $h2$ = altura del punto B (incluyendo la torre)

 $h$ = altura del obstáculo

 $d1$ = distancia del Tx al obstáculo.

 $d=$  distancia total entre Tx y Rx.

 $d2$ = distancia del obstáculo al Rx.

 $K$  = radio efectivo de la tierra, equivale a 4/3 para la atmósfera estándar

 $a= 6,371$  radio promedio de la tierra

Sustituyendo en la ecuación:

ℎ1= 189.4+18= 207.4 m

 $h2 = 69.8 + 18 = 87.8$  m

 $h = 135$  m

 $d = 13.38$  km

 $d1 = 12.28$  km

 $d2 = 1.10$ km

 $K$ = radio efectivo de la tierra, equivale a 4/3 para la atmósfera estándar

 $a= 6,371$  radio promedio de la tierra

$$
h_{des} = 207.4m + \frac{1.4km}{9.81km} \times (207.4m - 87.8m) - (135m + \frac{1.4 \times 8.41 \times 1000}{2 \times \frac{4}{3} \times 6,371})
$$

$$
h_{des} = 88.973 \ m
$$

#### **Cálculo de las pérdidas por trayectoria en el espacio libre**

$$
L_{p(dB)} = 32.4 + 20 \log f_{(MHz)} + 20 \log D_{Km}
$$

Donde:

 $f(MHz) = 433$ 

 $D(km) = 13.38$  km

Sustituyendo en la fórmula:

$$
L_{p(dB)} = 32.4 + 20 \log(5,470) + 20 \log(9.81)
$$

$$
L_{p(dB)} = 124.788\ dB
$$

# **Margen de desvanecimiento**

$$
F_m = 30 \log D + 10 \log (6ABf) - 10 \log(1 - R) - 70
$$

Donde:

 $D = 13.38$  km

 $A=1$ 

 $B = 0.5$ 

 $f = 0.433$ 

=99.99%

Sustituyendo queda:

 $F_m = 30 \log(13.38) + 10 \log(6 \times 1 \times 0.5 \times 5.4) - 10 \log(1 - 99.9\%) - 70$ 

$$
F_m = 11.8452 \; dB
$$

# **Confiabilidad del enlace**

$$
P = 6 \times 10^{-7} \times (a)(b)(f)(d)^3 \times 10^{-MD/10}
$$

 $R = (100 - P) \times 100$ 

 $d = 13.38$  km

 $a=1$ 

 $b = 0.5$ 

 $f = 433$ 

 $MD=11.8452$  dB Sustituyendo en la ecuación de indisponibilidad:

$$
P = 6 \times 10^{-7} \times (1)(0.5)(433)(13.38)^{3} \times 10^{-11.8452/10}
$$

$$
P = 0.00001
$$

La confiabilidad sería:

 $R = (100 - 0.00001) \times 100\%$ 

 $R = 99.9999\% \approx 100\%$ 

# **Cálculo del EIRP (PIRE)**

 $PIRE_{(dBm)} = potencia Tx(dBm) - p\'erdidas en cable y conectores(dB)$  $+$  ganancia de antena(dBi)

 $PIRE_{(dBm)} = 25$   $dBm - 0 + 23$   $dBi$ 

 $PIRE_{(dBm)} = 48$  dBm

.

# **Cálculo del despeje de la primera zona de Fresnel**

$$
M = h_{des} - R_n
$$

 $M \geq 0$  aprobado

 $M < 0$  Obstruido

 $M = 78.973 m - 8.1173 m$ 

$$
M=70.86\ m
$$

Como 70.86  $m \ge 0$  se aprueba.

# **VII. SIMULACIÓN DEL SISTEMA DE RADICOMUNICACIONES**

Para la simulación del radioenlace se utilizará la herramienta computacional Pathloss 5.0.

Para iniciar el proyecto, se requiere seleccionar la opción GIS en la configuración. Como se muestra en la siguiente figura.

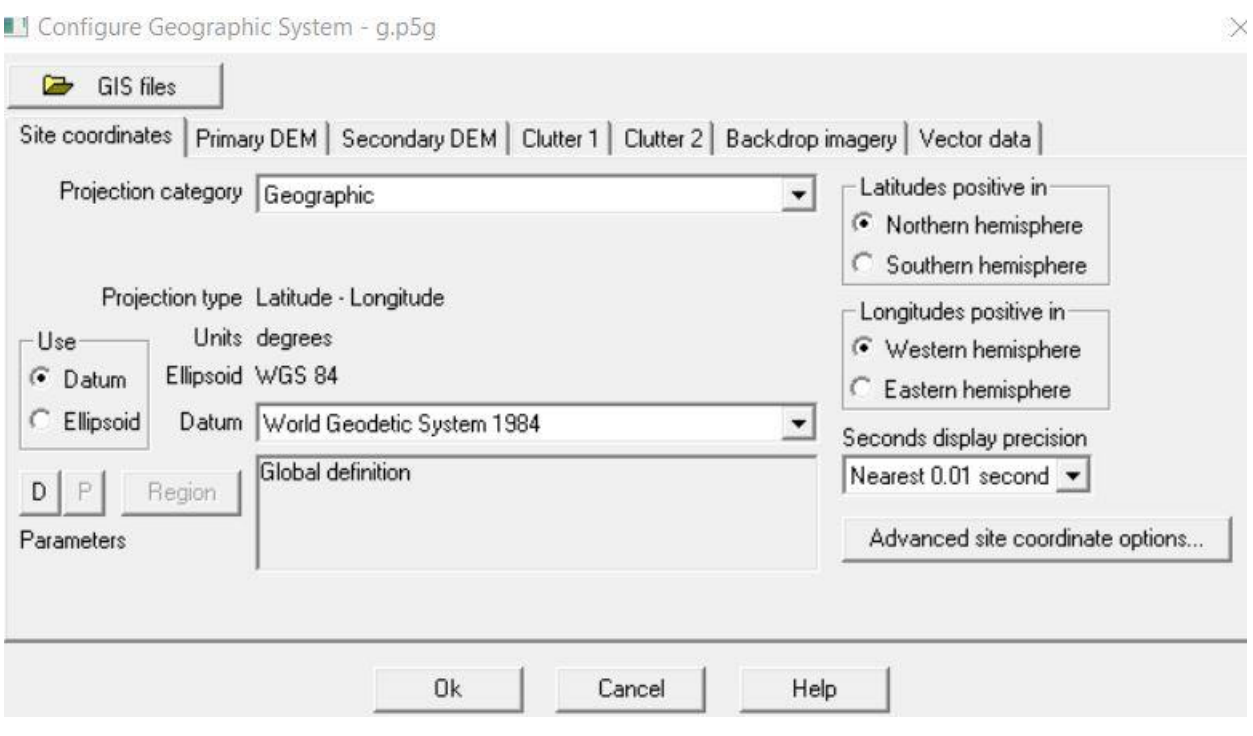

#### **Figura 2. Configuración GIS.**

Posteriormente se requiere configurar el Primary DEM, por lo que tendremos lo siguiente:

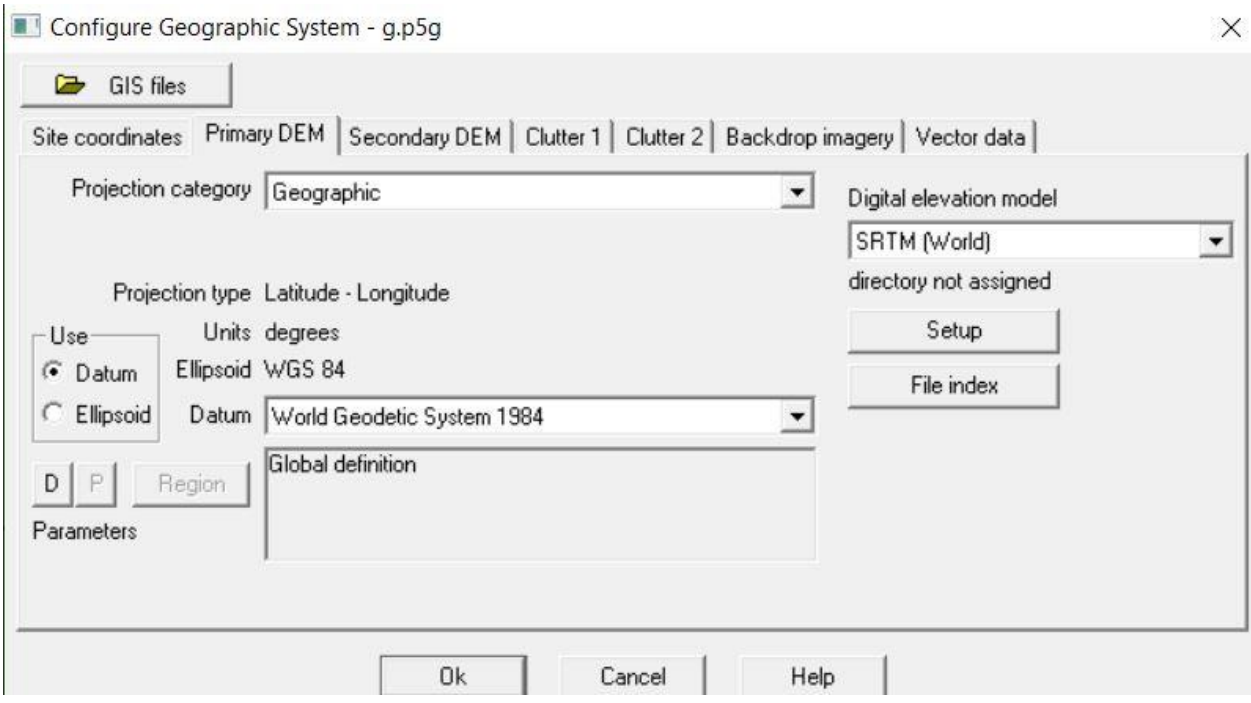

**Figura 3. Configuración del Primary DEM.**

Después, se deberá cargar la cartografía para poder realizar el Budget de transmisión. Por lo que se deberá de dar la ruta a la carpeta donde está contenida el archivo de la cartografía. A como se muestra a continuación:

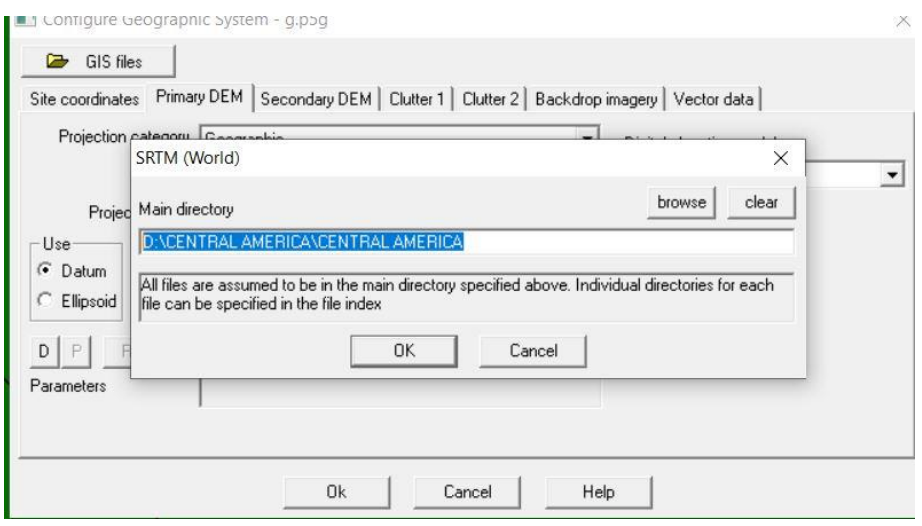

**Figura 4. Cargando la cartografía del proyecto.** 

Posteriormente, se requiere cargar todos los archivos en la opción File Index.

Obteniendo lo siguiente:

|                | SRTM (World)                |                             |                                          |                         |                         |      |         |          |          |  |
|----------------|-----------------------------|-----------------------------|------------------------------------------|-------------------------|-------------------------|------|---------|----------|----------|--|
|                | iles Edit Convert           |                             |                                          |                         |                         |      |         |          |          |  |
|                | file name                   | west edge <sup>o</sup>      | east edge <sup>o</sup>                   | south edge <sup>。</sup> | north edge <sup>o</sup> | rows | columns | x cell " | y cell " |  |
|                | N08W064.hg                  | $-64.00041667$              | -62.99958333                             | 7.999583333             | 9.000416667             | 1201 | 1201    | 3.0      | 3.0      |  |
|                | 2 N08W065.hqt               | $-65.00041667$              | -63.99958333                             | 7.999583333             | 9.000416667             | 1201 | 1201    | 3.0      | 3.0      |  |
|                | 3 N08W066.hgt               | $-66.00041667$              | $-64.99958333$                           | 7.999583333             | 9.000416667             | 1201 | 1201    | 3.0      | 3.0      |  |
| $\overline{4}$ | N08W067.hgt -67.00041667    |                             | -65.99958333                             | 7.999583333             | 9.000416667             | 1201 | 1201    | 3.0      | 3.0      |  |
| 5              | N08W068.hgt                 | $-68.00041667$              | -66.99958333                             | 7.999583333             | 9.000416667             | 1201 | 1201    | 3.0      | 3.0      |  |
| 6              | N08W069.hgt -69.00041667    |                             | -67.99958333                             | 7.999583333             | 9.000416667             | 1201 | 1201    | 3.0      | 3.0      |  |
|                | N08W070.hgt -70.00041667    |                             | -68.99958333                             | 7.999583333             | 9.000416667             | 1201 | 1201    | 3.0      | 3.0      |  |
|                | 8 N08W071.hgt -71.00041667  |                             | -69.99958333                             | 7.999583333             | 9.000416667             | 1201 | 1201    | 3.0      | 3.0      |  |
|                | 9 N08W072.hgt -72.00041667  |                             | -70.99958333                             | 7.999583333             | 9.000416667             | 1201 | 1201    | 3.0      | 3.0      |  |
|                | 10 N08W073.hgt -73.00041667 |                             | -71.99958333                             | 7.999583333             | 9.000416667             | 1201 | 1201    | 3.0      | 3.0      |  |
|                |                             | 11 N08W074.hat -74.00041667 | -72.99958333                             | 7.999583333             | 9.000416667             | 1201 | 1201    | 3.0      | 3.0      |  |
|                |                             | 12 N08W075.hgt -75.00041667 | -73.99958333                             | 7.999583333             | 9.000416667             | 1201 | 1201    | 3.0      | 3.0      |  |
|                |                             | 13 N08W076.hat -76.00041667 | -74.99958333                             | 7.999583333             | 9.000416667             | 1201 | 1201    | 3.0      | 3.0      |  |
|                |                             | 14 N08W077.hgt -77.00041667 | -75.99958333                             | 7.999583333             | 9.000416667             | 1201 | 1201    | 3.0      | 3.0      |  |
|                | 15 N08W078.hgt -78.00041667 |                             | -76.99958333                             | 7.999583333             | 9.000416667             | 1201 | 1201    | 3.0      | 3.0      |  |
|                | 16 N08W079.hgt -79.00041667 |                             | -77.99958333                             | 7.999583333             | 9.000416667             | 1201 | 1201    | 3.0      | 3.0      |  |
|                | 17 N08W080.hat -80.00041667 |                             | -78.99958333                             | 7.999583333             | 9.000416667             | 1201 | 1201    | 3.0      | 3.0      |  |
|                | 18 N08W081.hgt -81.00041667 |                             | -79.99958333                             | 7.999583333             | 9.000416667             | 1201 | 1201    | 3.0      | 3.0      |  |
|                | 19 N08W082.hgt              | $-82.00041667$              | $-80.99958333$                           | 7.999583333             | 9.000416667             | 1201 | 1201    | 3.0      | 3.0      |  |
|                | 20 N08W083.hat -83.00041667 |                             | $-81.99958333$                           | 7.999583333             | 9.000416667             | 1201 | 1201    | 3.0      | 3.0      |  |
|                | 21 N08W084.hgt -84.00041667 |                             | -82.99958333                             | 7.999583333             | 9.000416667             | 1201 | 1201    | 3.0      | 3.0      |  |
|                | 22 N09W061.hat -61.00041667 |                             | -59.99958333                             | 8.999583333             | 10.00041667             | 1201 | 1201    | 3.0      | 3.0      |  |
|                | 23 N09W062.hgt              | $-62.00041667$              | $-60.99958333$                           | 8.999583333             | 10.00041667             | 1201 | 1201    | 3.0      | 3.0      |  |
|                | 24 N09W063.hgt -63.00041667 |                             | $-61.99958333$                           | 8.999583333             | 10.00041667             | 1201 | 1201    | 3.0      | 3.0      |  |
|                | 25 N09W064.hgt -64.00041667 |                             | $-62.99958333$                           | 8.999583333             | 10.00041667             | 1201 | 1201    | 3.0      | 3.0      |  |
|                | 26 N09W065.hat -65.00041667 |                             | -63.99958333                             | 8.999583333             | 10.00041667             | 1201 | 1201    | 3.0      | 3.0      |  |
|                |                             |                             | 27 N09W066 hgt -66 00041667 -64 99958333 | 8 999583333             | 10 00041667             | 1201 | 1201    | 30       | 30       |  |

**Figura 5. Cargando los archivos .hgt**

Después, se requiere configurar el Cluster 1, de la siguiente manera:

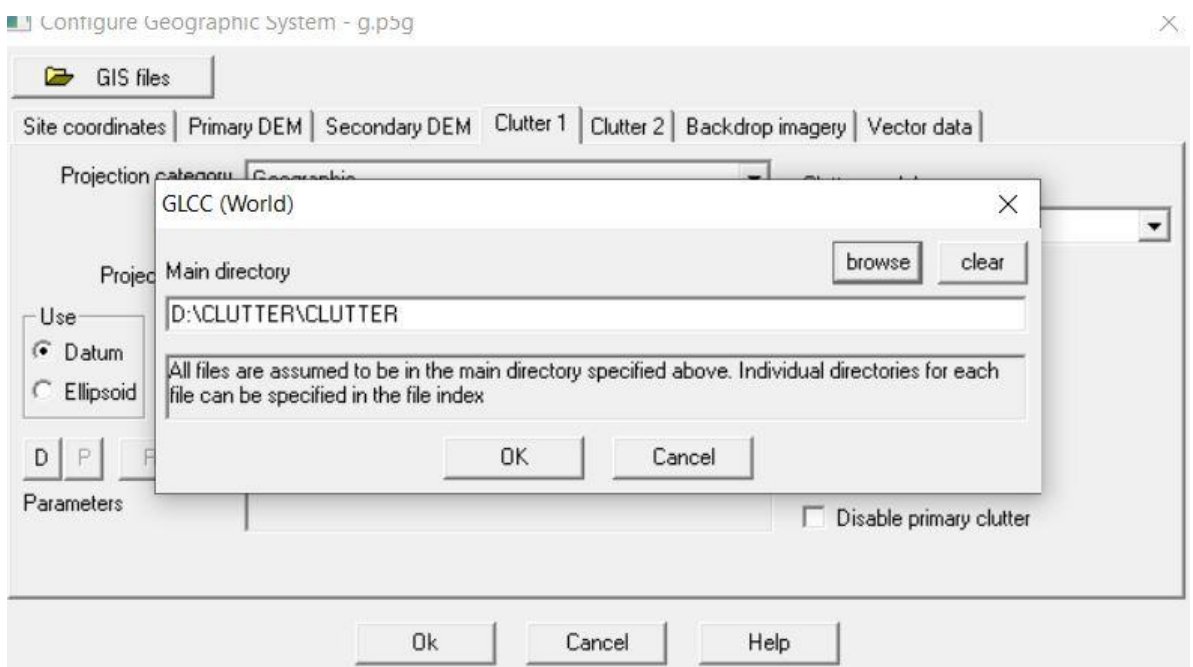

**Figura 6. Cargando el CLUTTER**

En el proyecto que se está desarrollando en este trabajo monográfico, únicamente se utilizará el Clutter 1.

Es necesario configurar el Backdrop Imagery de la siguiente manera:

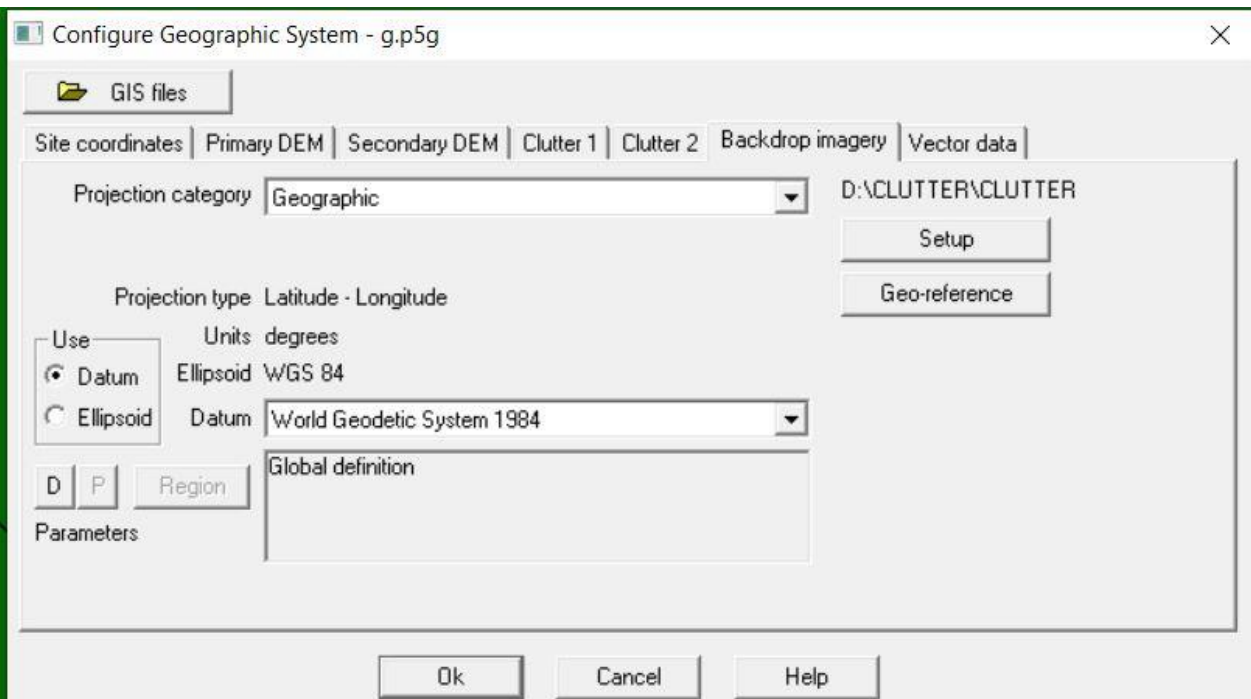

**Figura 7. Configuración del Backdrop Imagery**

Únicamente se utiliza un archivo, por ello para la opción del setup es idóneo definir "single manually geo-referenced file. A como se muestra a continuación:

Configure Geographic System - g.p5g

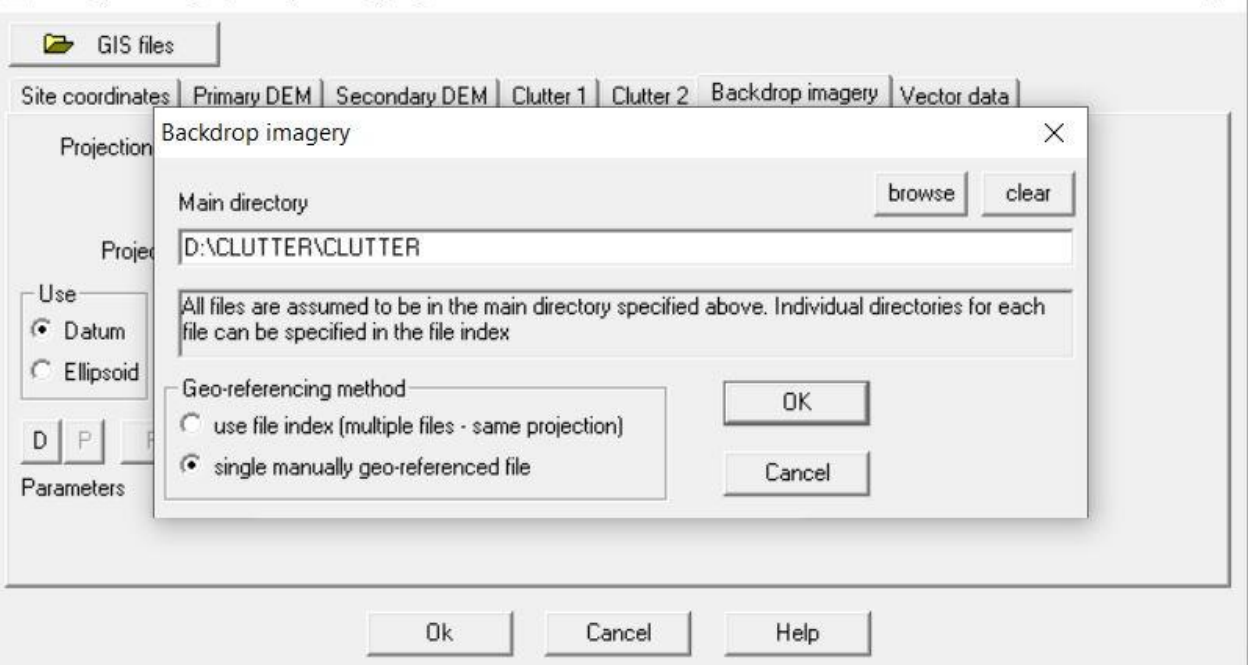

 $\times$ 

**Figura 8. Configuración para el single manually geo-referenced file**

Posteriormente, de deberán agregar los sitios, para ello se debe conocer las coordenadas que conforman el radioenlace. Por tanto, se tiene:

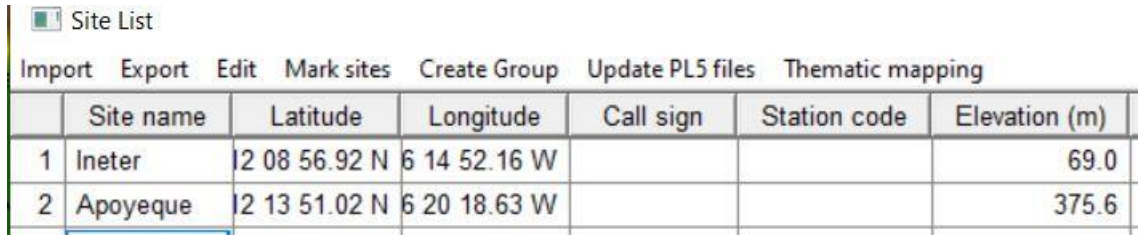

#### **Figura 9. Coordenadas de ambos sitios**

Como se puede apreciar, se ven ambos sitios cargados en la cartografía. A como se muestra en la siguiente figura.

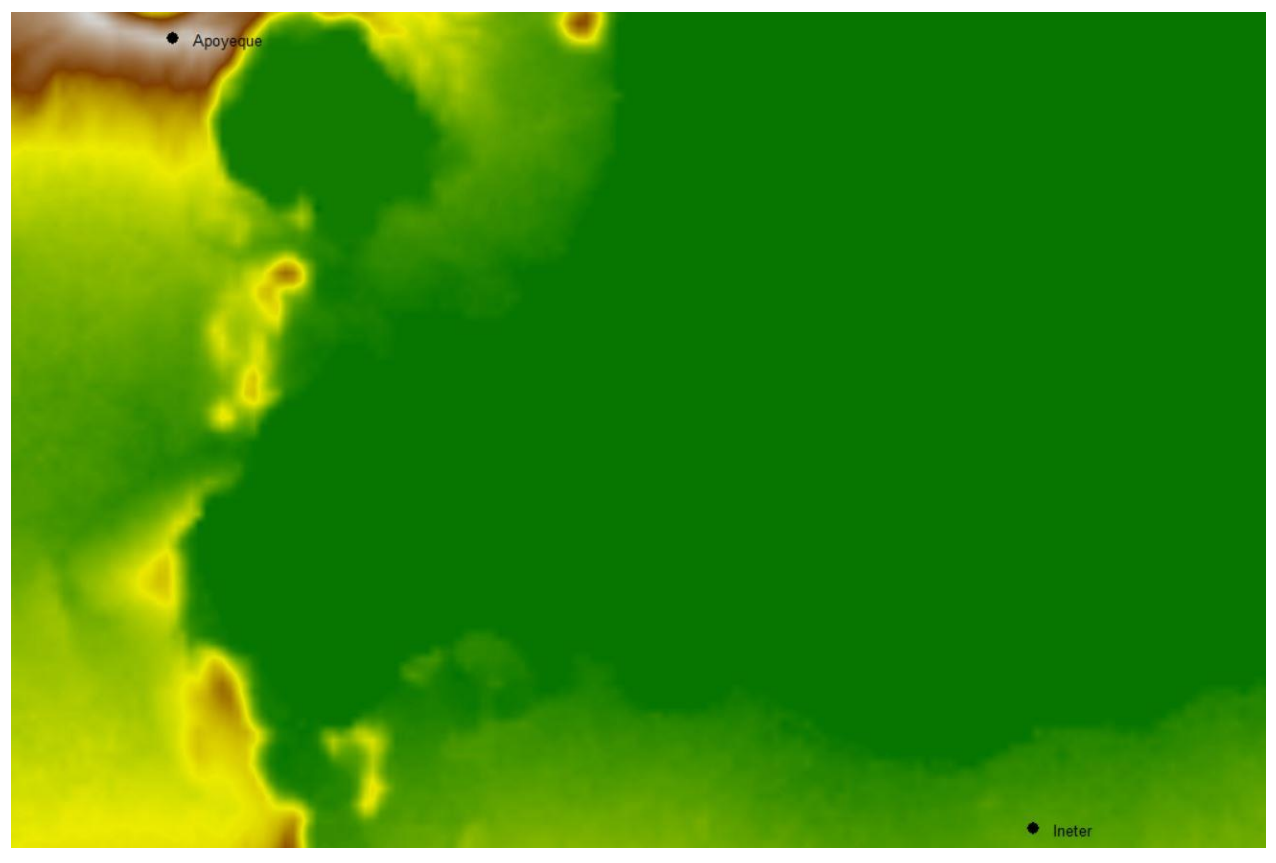

**Figura 10. Sitios Apoyeque e Ineter.**

Posteriormente hacemos un link entre ambos sitios. Quedando de la siguiente manera:

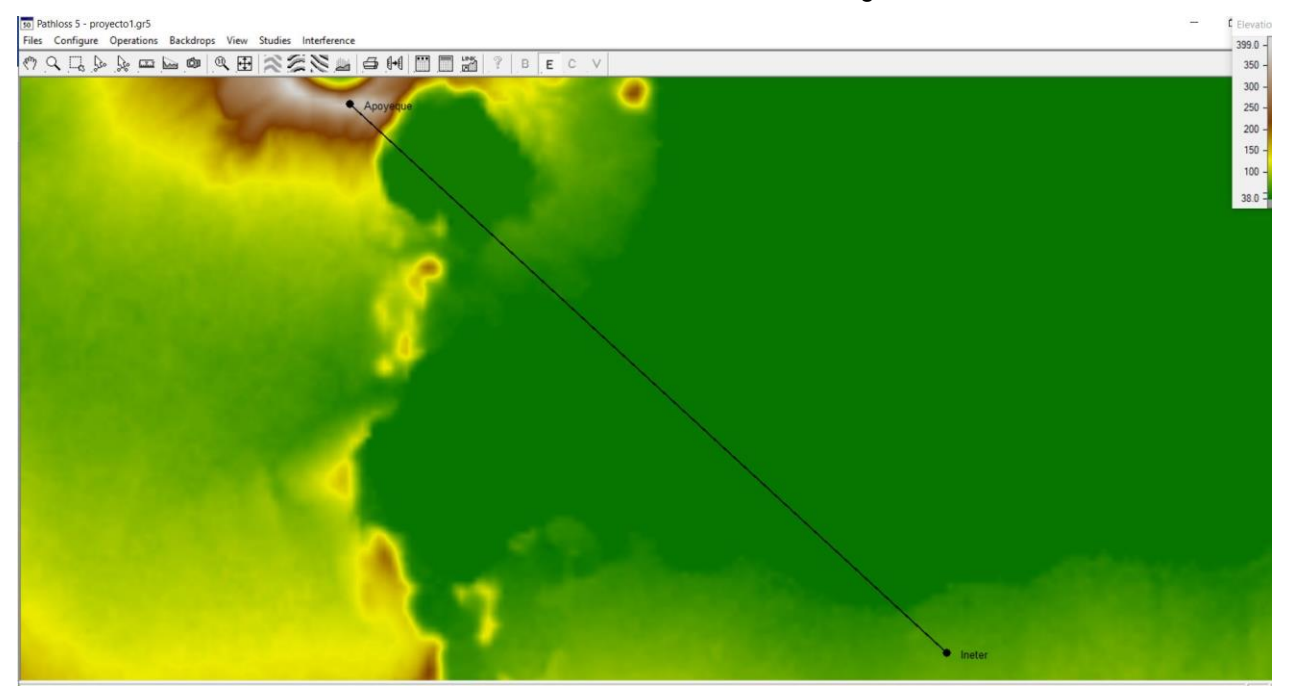

**Figura 11. Link entre los sitios Apoyeque e Ineter.**

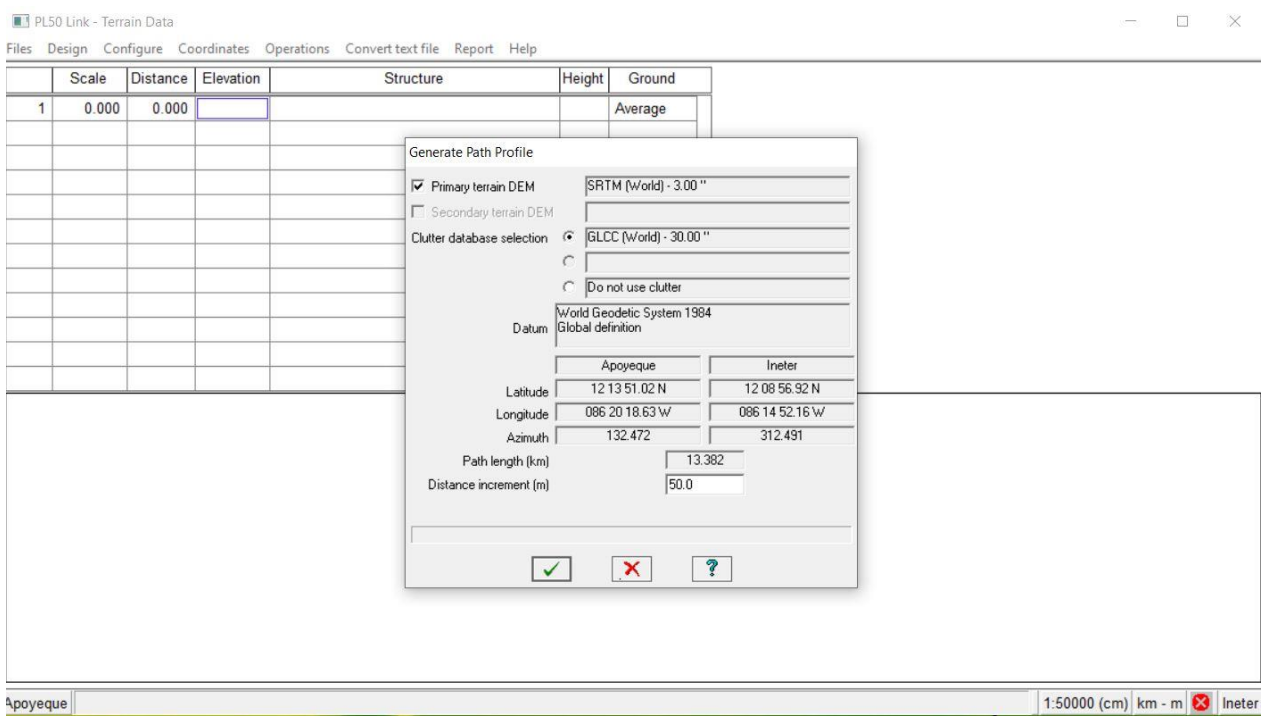

Después, se debe generar el perfil del terreno entre los sitios Apoyeque e Ineter.

**Figura 12. Opción para generar el perfil entre los sitios Apoyeque e Ineter.**

El resultado del perfil entre los sitios Apoyeque e Ineter es el siguiente:

| Distance Elevation<br>375.6<br>0.000<br>$\mathbf{1}$<br>0.000<br>Average<br>٨<br>$\overline{2}$<br>0.050<br>362.9<br>0.100<br>Average<br>$\mathbf{3}$<br>346.1<br>0.200<br>0.100<br>Average<br>327.5<br>0.300<br>0.150<br>$\overline{4}$<br>Average<br>5<br>325.1<br>0.400<br>0.200<br>Average<br>$\sqrt{6}$<br>0.250<br>324.8<br>0.500<br>Average<br>$\overline{7}$<br>317.6<br>0.600<br>0.300<br>Average<br>$\bf 8$<br>301.9<br>0.700<br>0.350<br>Average<br>$\overline{9}$<br>284.9<br>0.800<br>0.400<br>Average<br>10<br>0.900<br>0.450<br>279.9<br>Average<br>274.8<br>11<br>1.000<br>0.500<br>Average<br>12<br>1.100<br>0.550<br>258.5<br>Average<br>$\checkmark$<br>$50\frac{1}{2}$ |                                                                              | Scale |  | Structure | Files Design Configure Coordinates Operations Convert text file Report Help<br>Height | Ground |  |  |  |  |  |
|----------------------------------------------------------------------------------------------------|------------------------------------------------------------------------------|-------|--|-----------|---------------------------------------------------------------------------------------|--------|--|--|--|--|--|
|                                                                                                    |                                                                              |       |  |           |                                                                                       |        |  |  |  |  |  |
|                                                                                                    |                                                                              |       |  |           |                                                                                       |        |  |  |  |  |  |
|                                                                                                    |                                                                              |       |  |           |                                                                                       |        |  |  |  |  |  |
|                                                                                                    |                                                                              |       |  |           |                                                                                       |        |  |  |  |  |  |
|                                                                                                    |                                                                              |       |  |           |                                                                                       |        |  |  |  |  |  |
|                                                                                                    |                                                                              |       |  |           |                                                                                       |        |  |  |  |  |  |
|                                                                                                    |                                                                              |       |  |           |                                                                                       |        |  |  |  |  |  |
|                                                                                                    |                                                                              |       |  |           |                                                                                       |        |  |  |  |  |  |
|                                                                                                    |                                                                              |       |  |           |                                                                                       |        |  |  |  |  |  |
|                                                                                                    |                                                                              |       |  |           |                                                                                       |        |  |  |  |  |  |
|                                                                                                    |                                                                              |       |  |           |                                                                                       |        |  |  |  |  |  |
|                                                                                                    |                                                                              |       |  |           |                                                                                       |        |  |  |  |  |  |
| 0 <sup>L</sup>                                                                                                    | $400 -$<br>$350$ $\rightarrow$<br>300<br>$250 -$<br>200<br>150<br>$100 \leq$ |       |  |           |                                                                                       |        |  |  |  |  |  |

**Figura 13. Perfil entre los sitios Apoyeque e Ineter.**

Ahora, se procederá a determinar la altura que deben de estar las antenas de ambos sitios para cumplir con las zonas de Fresnel.

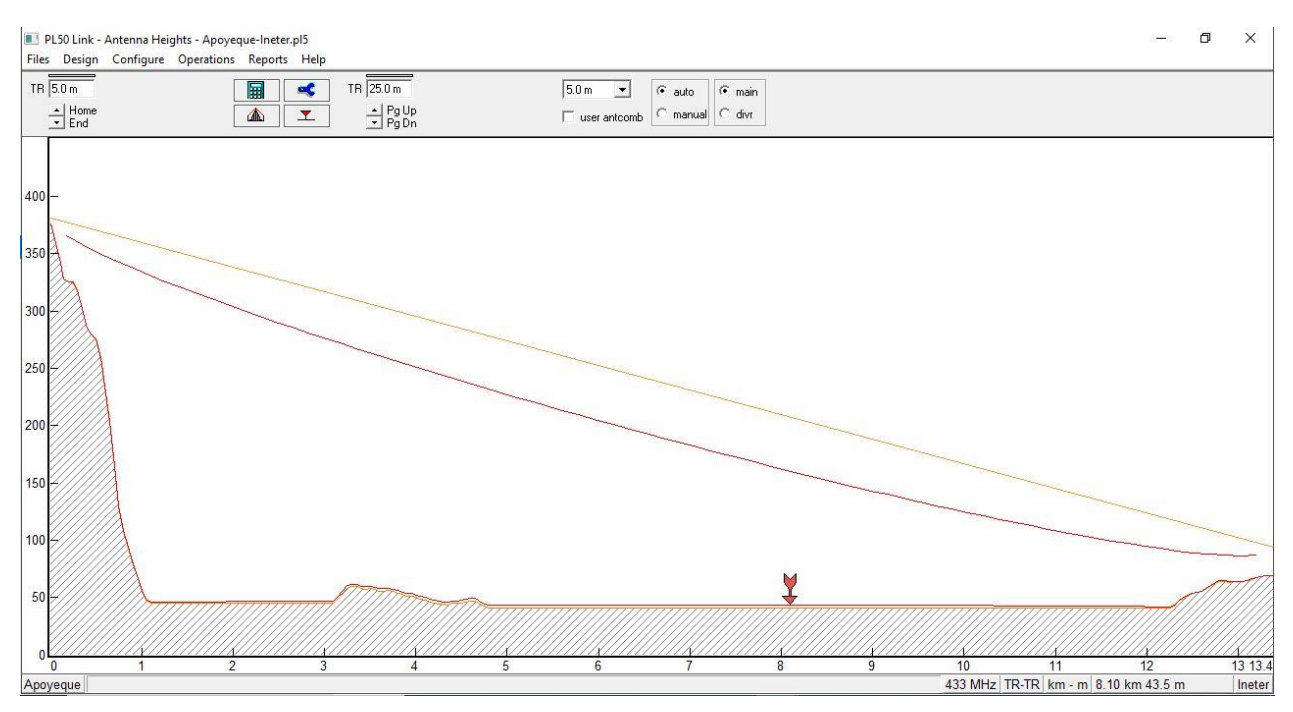

**Figura 14. Altura de antenas de los sitios Apoyeque e Ineter.** 

Se procede a la configuración de Antena, para este proyecto será TR-TR debido a que únicamente se enviarán datos telemétricos desde el sitio Apoyeque. En el sitio Ineter se recibirán y se procesarán en función del alcance que determine por de dicha institución.

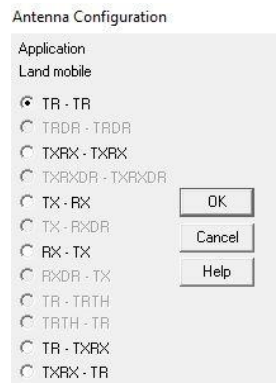

**Figura 15. Configuración de antenas TR-TR.**

La disponibilidad de la torre en el sitio del Apoyeque es de 10mts, y la disponibilidad de torre en el sitio Ineter es de 30mts. Sin embargo, las antenas estarán a una altura de 5mts y 25mts de altura respectivamente. A continuación, se muestra la disponibilidad de estructura en ambos sitios.

| Antenna Heights            |          |        |  |  |  |  |  |
|----------------------------|----------|--------|--|--|--|--|--|
|                            |          |        |  |  |  |  |  |
|                            | Apoyeque | Ineter |  |  |  |  |  |
| TR Antenna height (m)      | 5.00     | 25.00  |  |  |  |  |  |
| Tower height (m)           | 10.00    | 30.00  |  |  |  |  |  |
| Minimum antenna height (m) | 5.00     | 5.00   |  |  |  |  |  |

**Figura 16. Altura de antena y disponibilidad de torre.**

Considerando los reportes, se logra de la siguiente manera:

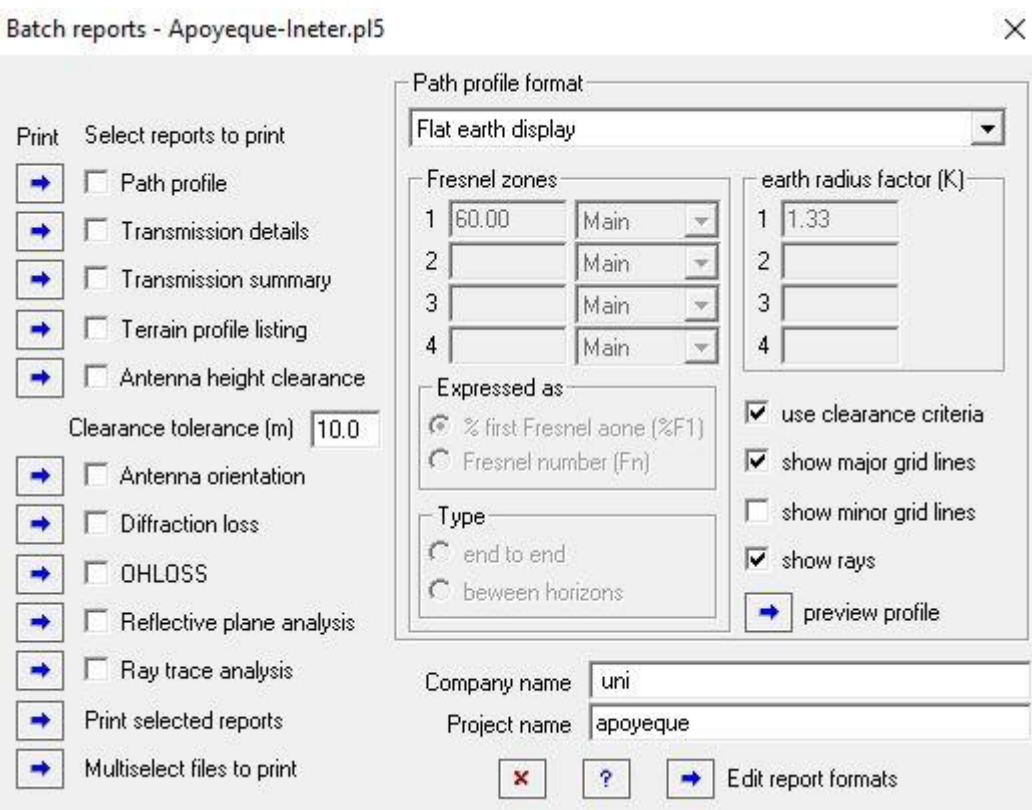

**Figura 17. Batch Reports del Radioenlace Apoyeque-Ineter.**

A continuación, se muestran los siguientes reportes:

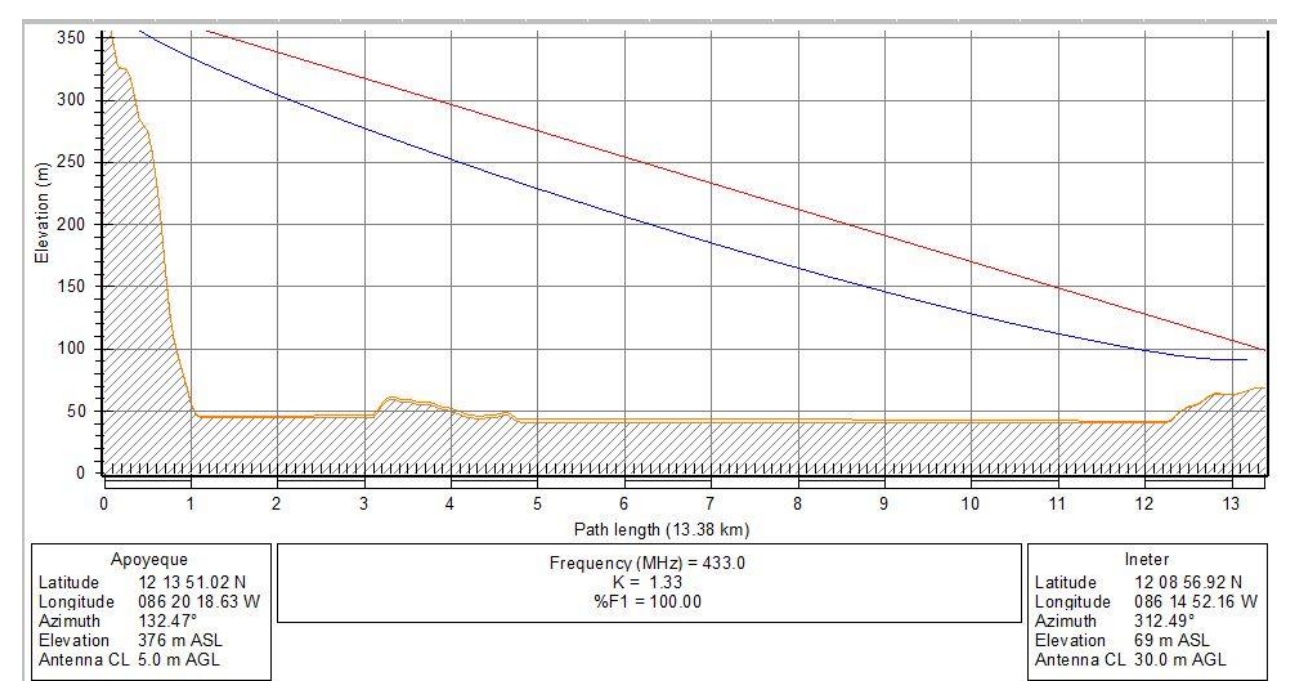

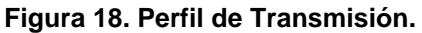

|              | <b>1</b> Transmission details                                                                                                    |                                                   |                                 |  |
|--------------|----------------------------------------------------------------------------------------------------|---------------------------------------------------|---------------------------------|--|
| File         | Edit<br>Paragraph<br>Table<br>View<br>Insert<br>Font                                                                                                    | Other<br>Help                                     |                                 |  |
| D            | 赭<br>胎盘<br>$B = 37$<br>$M$ $\sim$<br>$\chi$                                                                                                    | $\Phi$ $\Box$<br>$\boxed{2}$<br>$\square$<br>$\P$ | 100%<br>$\vert \cdot \vert$     |  |
| Normal       | $\blacktriangleright$   Arial<br>$-$   10                                                                                                    | <b>B</b> / U   ■ ■ ■ 目目目 律律<br>$\mathbf{r}$       |                                 |  |
|              | $\mathbb R$ . The contract of $\mathbb R$ and $\mathbb R$ are a contract of $\mathbb R$ . The contract of $\mathbb R$ is a contract of $\mathbb R$ and $\mathbb R$ and $\mathbb R$ and $\mathbb R$ and $\mathbb R$ and $\mathbb R$ and $\mathbb R$ and $\mathbb R$ and $\mathbb R$ and $\mathbb R$ and |                                                   |                                 |  |
| ý.           | : uni                                                                                                    |                                                   |                                 |  |
| ò,           |                                                                                                    |                                                   |                                 |  |
|              |                                                                                                    | Apovegue                                          | Ineter                          |  |
|              | Latitude<br>Longitude                                                                                                    | 12 13 51.02 N<br>086 20 18.63 W                   | 12 08 56.92 N<br>086 14 52.16 W |  |
|              | True azimuth $(°)$                                                                                                    | 132.47                                            | 312.49                          |  |
| ÷            | Vertical angle (°)                                                                                                    | $-1.29$                                           | 1.20                            |  |
|              | Elevation (m)                                                                                                    | 375.58                                            | 69.03                           |  |
|              | Antenna gain (dBd)                                                                                                    | 11.00                                             | 11.00                           |  |
|              | Antenna height (m)                                                                                                    | 5.00                                              | 30.00                           |  |
|              | Frequency (MHz)                                                                                                    | 433.00                                            |                                 |  |
|              | Polarization                                                                                                    | Vertical                                          |                                 |  |
| $\sim$<br>×. | Path length (km)                                                                                                    | 13.39                                             |                                 |  |
|              | Free space loss (dB)                                                                                                    | 107.73                                            |                                 |  |
|              | Atmospheric absorption loss (dB)                                                                                                    | 0.04                                              |                                 |  |
|              | Diffraction loss (dB)                                                                                                    | 0.00                                              |                                 |  |
| ÷.           | Net path loss (dB)                                                                                                    | 81.47                                             | 81.47                           |  |
|              | TX power (dBm)                                                                                                    | 36.99                                             | 36.99                           |  |
| c<br>s)      | Effective radiated power (dbm)                                                                                                    | 47.99                                             | 47.99                           |  |
|              | Effective radiated power (watts)                                                                                                    | 62.95                                             | 62.95                           |  |
|              | RX threshold level (dBm)                                                                                                    | $-130.00$                                         | $-130.00$                       |  |
|              | RX threshold level (uv)                                                                                                    | 0.07                                              | 0.07                            |  |
|              | Receive signal (dBm)<br>Receive signal (uv)                                                                                                    | $-44.48$<br>1335.49                               | $-44.48$<br>1335.49             |  |
| 4            | Receive field strength (µv/m)                                                                                                    | 4140.68                                           | 4140.68                         |  |
|              | Thermal fade margin (dB)                                                                                                    | 85.52                                             | 85.52                           |  |
|              | Dispersive fade occurrence factor                                                                                                    | 1.00                                              |                                 |  |
|              | Effective fade margin (dB)                                                                                                    | 85.52                                             | 85.52                           |  |
| ¥.           | Annual location availability (%)                                                                                                    | 100.00000                                         | 100.00000                       |  |
| ٠.           | Annual location unavailability (min)                                                                                                    | 0.00                                              | 0.00                            |  |
| iò.          | Annual multipath availability (%)                                                                                                    | 100.00000                                         | 100.00000                       |  |
| ¥<br>×.      | Annual multipath unavailability (min)                                                                                                    | 0.00                                              | 0.00                            |  |

**Figura 19. Detalles de Transmisión.**

T Transmission summary

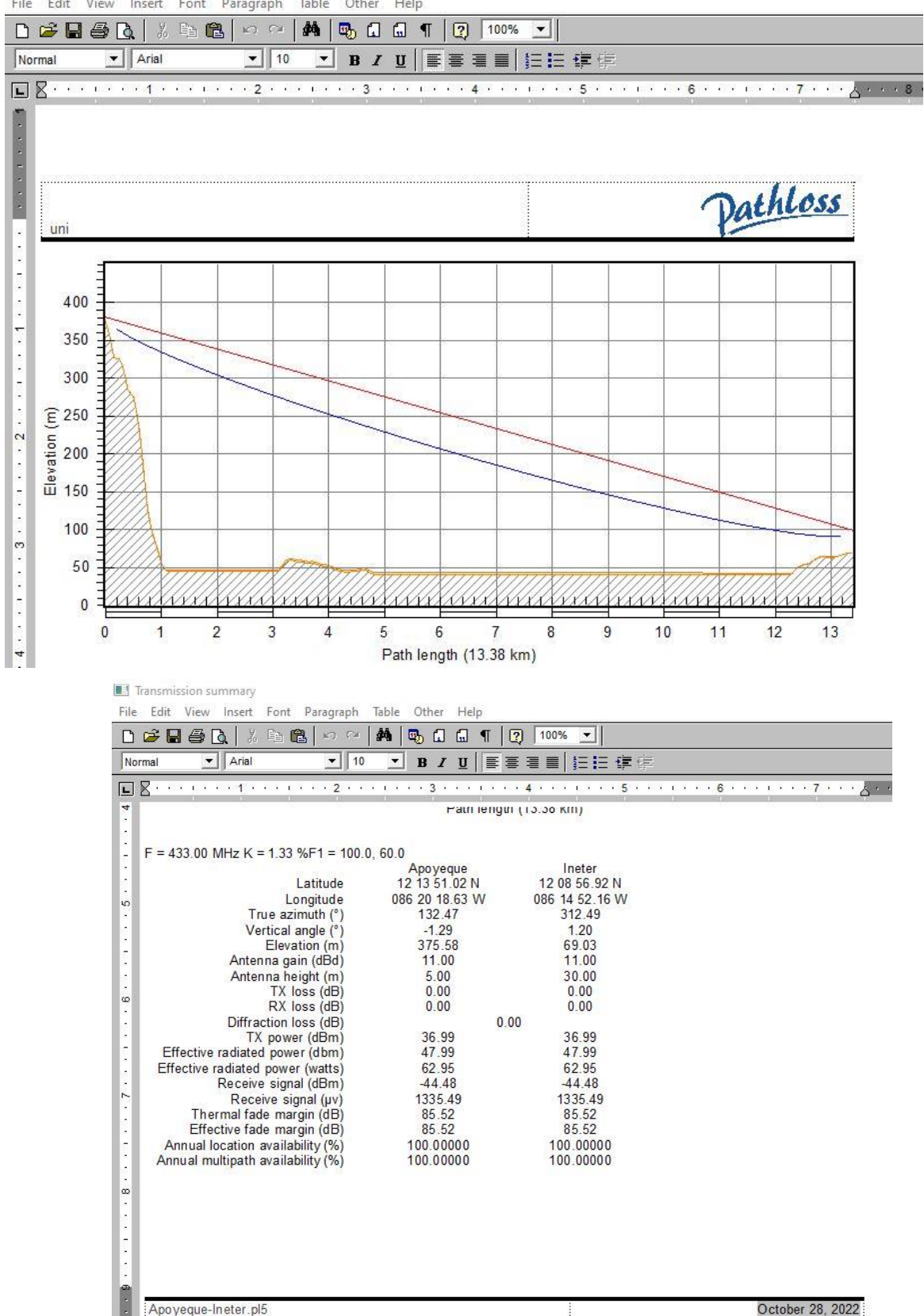

File Edit View Insert Font Paragraph Table Other Help

**Figura 20. Resumen de transmisión.**

Terrain Data

|                                                   | File Edit View Insert Font Paragraph              |                                | Table Other Help                         |                                |                      |       |                  |
|---------------------------------------------------|---------------------------------------------------|--------------------------------|------------------------------------------|--------------------------------|----------------------|-------|------------------|
| d 2 H @ Q                                         | 34 电电                                             | å4.<br>KO CH                   | <b>5, 8 6 1</b>                          | $\left\lfloor 2 \right\rfloor$ | 100%<br>$\mathbf{r}$ |       |                  |
| Normal                                            | $\blacktriangleright$   Arial                     | $\blacktriangledown$ 10        | ≛<br>$B/I$ U                             |                                | ■■■■ 狂狂律情            |       |                  |
| $\Box$                                            |                                                   |                                |                                          |                                |                      |       |                  |
|                                                   |                                                   |                                |                                          |                                |                      |       |                  |
|                                                   |                                                   |                                |                                          |                                |                      |       |                  |
| Terrain Data                                      |                                                   |                                |                                          |                                |                      |       | October 28, 2022 |
|                                                   |                                                   | Apoyeque                       |                                          | Ineter                         |                      |       |                  |
|                                                   | Latitude                                          | 12 13 51.02 N                  |                                          | 12 08 56.92 N                  |                      |       |                  |
|                                                   | Longitude<br>True azimuth $(°)$                   | 086 20 18.63 W<br>086 20 18.63 |                                          | 086 14 52.16 W<br>086 14 52.16 |                      |       |                  |
|                                                   | Profile distance (km)<br>Calculated distance (km) |                                | 13.38<br>13.38                           |                                |                      |       |                  |
|                                                   |                                                   |                                | DatumWorld Geodetic System 1984          |                                |                      |       |                  |
|                                                   | Elevation (m)                                     |                                | 375.58                                   | 69.03                          |                      |       |                  |
|                                                   | Distance (km) Elevation (m) Ground                |                                | Structure (m)                            |                                |                      |       |                  |
| 0.000<br>0.050                                    | 375.58<br>362.89                                  | AG<br>AG                       |                                          |                                |                      |       |                  |
| 0.100<br>0.150                                    | 346.05<br>327.52                                  | AG<br>AG                       |                                          |                                |                      |       |                  |
| 0.200<br>0.250                                    | 325.14<br>324.84                                  | AG<br>AG                       |                                          |                                |                      |       |                  |
| 0.300                                             | 317.63                                            | AG                             |                                          |                                |                      |       |                  |
| 0.350<br>0.400                                    | 301.94<br>284.90                                  | AG.<br>AG                      |                                          |                                |                      |       |                  |
| 0.450<br>0.500                                    | 279.90<br>274.81                                  | AG<br>AG                       |                                          |                                |                      |       |                  |
| 0.550<br>0.600                                    | 258.51<br>233.65                                  | AG<br>AG                       |                                          |                                |                      |       |                  |
| 0.650                                             | 202.73                                            | AG                             |                                          |                                |                      |       |                  |
| Terrain Data                                      |                                                   |                                |                                          |                                |                      |       |                  |
| File<br>Edit View<br>DGBBQ                        | 电色<br>¥.                                          | Insert Font Paragraph<br>KO CH | Table Other Help<br>44<br><b>5</b> 1 1 1 | $\boxed{2}$                    | 100%<br>회            |       |                  |
| Normal                                            | $\blacktriangleright$   Arial                     | $\blacktriangledown$ 10        | $\blacktriangledown$<br>$B$ $I$ $U$      | ままき星                           |                      | 狂狂 建铜 |                  |
| L                                                 |                                                   |                                |                                          |                                |                      |       |                  |
| A,<br>$\cdot$                                     | u.uuu<br>0.650                                    | CU.UU<br>NU<br>202.73<br>AG    |                                          |                                |                      |       |                  |
| ķ.<br>$\overline{\phantom{a}}$                    | 0.700                                             | AG<br>164.13                   |                                          |                                |                      |       |                  |
| Į<br>۰                                            | 0.750<br>0.800                                    | 129.36<br>AG<br>107.43<br>AG   |                                          |                                |                      |       |                  |
| ю                                                 | 0.850<br>0.900                                    | 93.34<br>AG<br>81.18<br>AG     |                                          |                                |                      |       |                  |
| $\overline{\phantom{a}}$<br>ċ.                    | 0.950<br>1.000                                    | 68.63<br>AG<br>55.24<br>AG     |                                          |                                |                      |       |                  |
| ä,<br>$\overline{\phantom{a}}$                    | 1.050<br>1.100                                    | 47.75<br>AG<br>45.00<br>AG     |                                          |                                |                      |       |                  |
| ÷<br>$\overline{\phantom{a}}$                     | 1.150<br>1.200                                    | 45.00<br>AG<br>45.00<br>AG     |                                          |                                |                      |       |                  |
| $\boldsymbol{\omega}$<br>$\overline{\phantom{a}}$ | 1.250                                             | 45.00<br>AG                    |                                          |                                |                      |       |                  |
| ċ.<br>÷.                                          | 1.300<br>1.350                                    | 45.00<br>AG<br>45.00<br>AG     |                                          |                                |                      |       |                  |
| ÷.<br>÷,<br>ł,                                    | 1.400<br>1.450                                    | 45.00<br>AG<br>45.00<br>AG     |                                          |                                |                      |       |                  |
| ÷<br>$\sim$                                       | 1.500<br>1.550                                    | 45.00<br>AG<br>45.00<br>AG     |                                          |                                |                      |       |                  |
| ×<br>ļ                                            | 1.600<br>1.650                                    | 45.00<br>AG<br>45.00<br>AG     |                                          |                                |                      |       |                  |
| ÷<br>ļ.                                           | 1.700<br>1.750                                    | 45.00<br>AG                    |                                          |                                |                      |       |                  |
| ŕ.<br>ł,                                          | 1.800                                             | 45.00<br>AG<br>45.00<br>AG     |                                          |                                |                      |       |                  |
| $_{\infty}$<br>$\overline{\phantom{a}}$<br>÷      | 1.850<br>1.900                                    | 45.00<br>AG.<br>45.00<br>AG    |                                          |                                |                      |       |                  |
| $\overline{\phantom{a}}$<br>÷                     | 1.950<br>2.000                                    | 45.00<br>AG<br>45.00<br>AG     |                                          |                                |                      |       |                  |
| ÷<br>÷                                            | 2.050<br>2.100                                    | 45.00<br>AG<br>45.00<br>AG     |                                          |                                |                      |       |                  |
| k<br>ŋ                                            |                                                   |                                |                                          |                                |                      |       |                  |
|                                                   | Apoyeque-Ineter.pl5                               |                                |                                          |                                | ŧ                    |       | t                |

**Figura 21. Datos del terreno.**

#### Antenna clearance

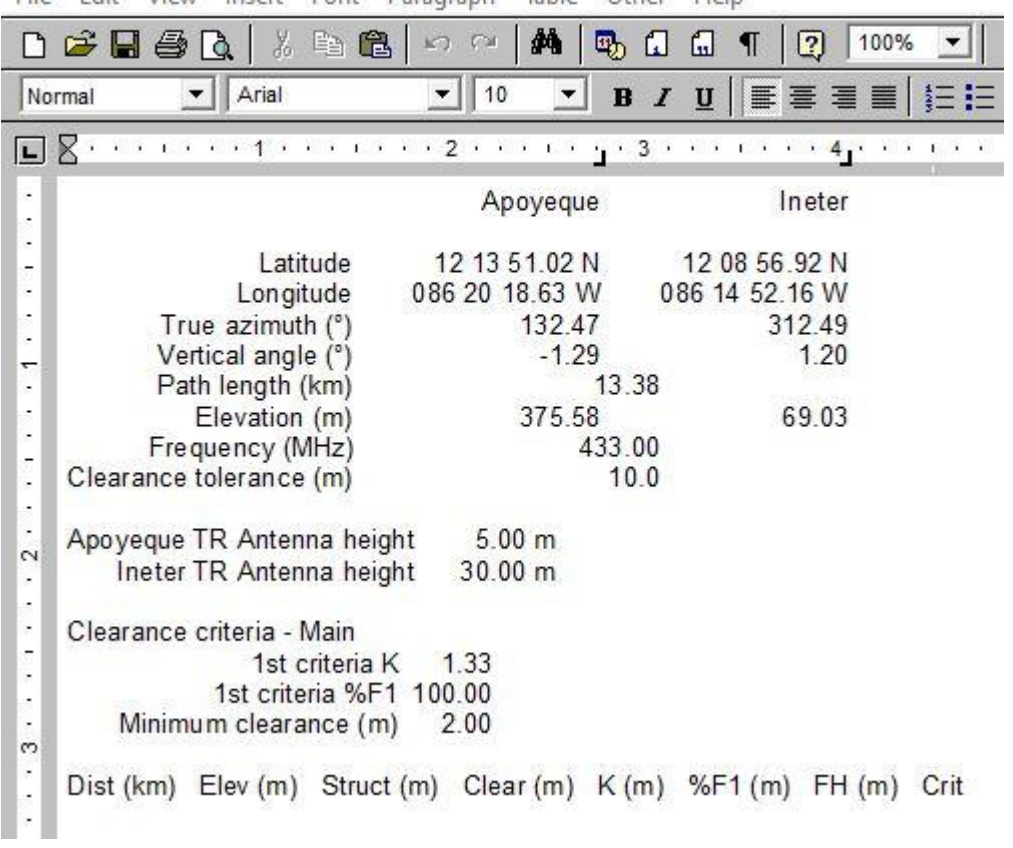

File Edit View Insert Font Paragraph Table Other Help

### **Figura 22. Antenna Clearance.**

|                                          | 人生色<br>8 & 8 &                                 | 桷<br>KO CH                      | 5, A<br>囧 ¶<br>$\boxed{2}$                                                                                                    | 100%     |
|------------------------------------------|------------------------------------------------|---------------------------------|----------------------------------------------------------------------------------------------------|----------|
| Normal                                   | Arial                                          | 10<br>$\blacktriangledown$<br>▼ | $\underline{\mathtt{U}}\parallel\mathop{\mathbb{E}}\mathop{\mathbb{E}}\mathop{\mathbb{E}}\mathop{\mathbb{E}}\mathop{\mathbb{E}}\mathop{\mathbb{E}}\parallel$<br>$\bf{B}$<br>$\boldsymbol{I}$ | 相拍       |
| $\times \cdot$<br>L                      | <b>EXTERNATION CONSUMER</b>                    |                                 | $x + 3$ and $x + 1$ and $x + 4$ and                                                                                                    | $\cdots$ |
| $\overline{\phantom{a}}$<br>÷,           |                                                | Apoyegue                        | Ineter                                                                                                    |          |
| $\overline{\phantom{a}}$<br>Ē.<br>٠      | Latitude<br>Longitude                          | 12 13 51.02 N<br>086 20 18.63 W | 12 08 56.92 N<br>086 14 52.16 W                                                                                                    |          |
| ċ,<br>×<br>۳                             | True azimuth $(°)$<br>Path length (km)         | 132.47                          | 312.49<br>13.38                                                                                                    |          |
| ٠<br>ċ,                                  | Elevation (m)<br>Frequency (MHz)               | 375.58                          | 69.03<br>433.00                                                                                                    |          |
| ٠<br>÷,<br>×                             | Antenna height (m)<br>Tower height (m)         | 5.00                            | 30.00                                                                                                    |          |
| ċ,<br>$\overline{\phantom{a}}$           | Antenna orientation K<br>Vertical angle (°)    | 1.33<br>$-1.25$                 | 1.16                                                                                                    |          |
| $\sim$<br>$\overline{\phantom{a}}$<br>×, | Error at $K = 2/3$ (°)<br>Error at $K = 1$ (°) | 0.04<br>0.01                    | 0.04<br>0.01                                                                                                    |          |
| ٠<br>÷                                   | Error at $K = 100$ (°)                         | $-0.04$                         | $-0.04$                                                                                                    |          |

**Figura 23. Orientación de Antenas.** 

#### **VIII. CONCLUSIONES Y RECOMENDACIONES.**

Es importante el fortalecimiento de las instituciones mediante sistemas de radiocomunicaciones que permita generar valor para el fortalecimiento de la infraestructura tecnológica. En este proyecto, se presentó un diseño de radiocomunicaciones para telemetría que permite transmitir datos desde el sitios Apoyeque hacia el sitio Ineter.

Para la realización del diseño de un sistema de radiocomunicaciones, se debió considerar parámetros y configuraciones que permita tener una conectividad eficiente para el sistema.

Además, se realizaron los cálculos pertinentes para determinar las alturas de antenas que permita un 100% de libramiento de la zona de Fresnel, también se logró una confianza del radioenlace del 99.9999%, mientras que la herramienta computacional, en este caso Pathloss 5.0 de un 100%.

Entonces, la confiabilidad de cada radioenlace, se comprobó que es viable, ya que la confiabilidad entre los sitios es del 99.9999%

Para el cumplimiento de los objetivos en el presente trabajo monográfico, se definió la frecuencia de trabajo, curvatura de tierra, tipo de clima, ganancia de antena y la polarización, todo esto con el objetivo que el radioenlace sea robusto y dispongan un alto grado de confiabilidad para la transferencia de datos telemétricos.

38

# **IX. BIBLIOGRAFÍA**

[1] Juárez Bayardo. Vivas José Antonio. "*Diseño de radioenlace multipunto para proporcionar internet a 5 escuelas del Municipio Wiwilí-Nueva Segovia"*. Universidad Nacional de Ingeniería. Nicaragua. Enero, 2017.

[2] Olivas Aldert. *"Centro de entrenamiento para el diseño de radioenlaces, microondas en la FEC"*. Universidad Nacional de Ingeniería. Nicaragua. Agosto, 2013.

[3] Radio Enlaces Microondas. Disponible en:

http://www.redtauros.com/Clases/Medios\_Transmision/04\_Radioenlaces\_Terrestres\_Microondas\_.pdf

[4] García J.C, Rodríguez O.A, Castillo J.L. "Desempeño de Modelos de Propagación en Comunicación Móvil para la zona de Caldas Parte 1: Modelos para áreas urbanas". Universidad Nacional de Colombia. Sede Manizales. Colombia.

[5] Introducción al cálculo de radienlaces. Disponible en: https://tomrospa.wordpress.com/2013/12/07/introduccion-al-calculo-de-radioenlaces/